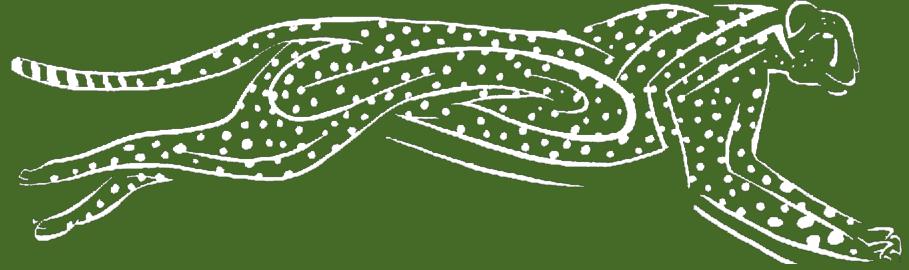

# Super fast end-to-end tests

Lars Thorup
ZeaLake Software Consulting

August, 2020

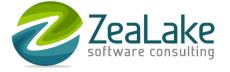

## Lars Thorup

- Software developer/architect
  - JavaScript, Python, SQL, C#
  - Continuous Delivery
- Coach
  - Agile engineering practices and tools
- @larsthorup

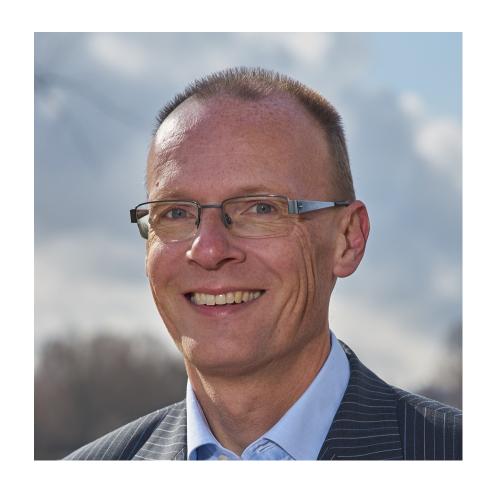

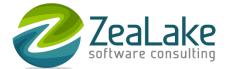

## Agenda

- What's so bad about end-to-end tests?
- Why are unit tests not sufficient?
- Getting the best of both worlds
- Demo!

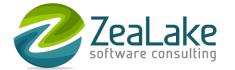

#### What's so bad about end-to-end tests?

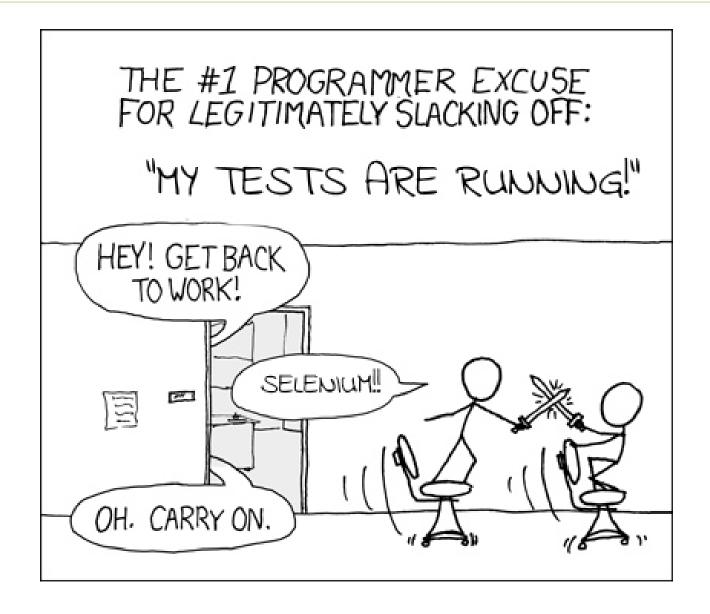

ZeaLake software consulting

<sup>\*</sup> Thanks to Randall Munroe: xkcd.com/303/

#### What's so bad about end-to-end tests?

- Not fast
  - just a few / minute
- Not precise
  - each test covers a lot of code
- Not simple
  - multiple processes, persistent state
- Not robust
  - fail sporadically

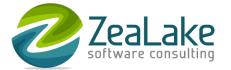

# Unit tests have many nice properties

- Fast
- Precise

- Simple
- Robust

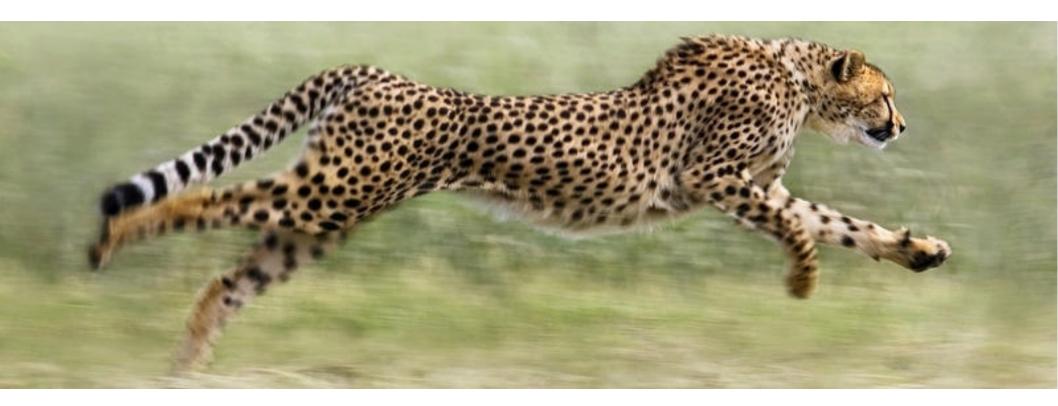

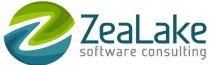

## Why are unit tests not sufficient?

- To test code in isolation...
- ...dependencies are mocked
- So what happens when a dependency changes its interface?
- The application may break, while all unit tests pass!
- Because...
- ...mocks lie to you!

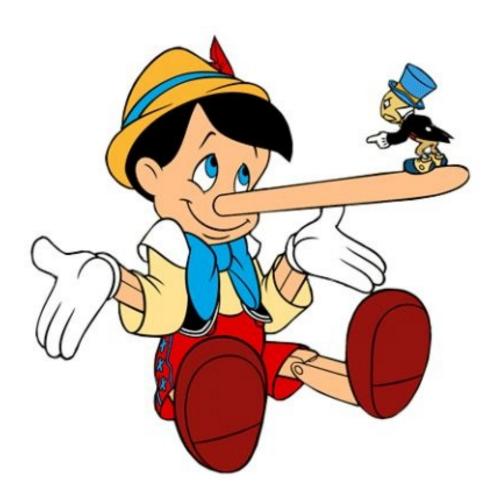

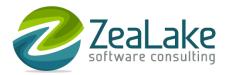

# The problem with unit tests: mocks lie to you!

All is well for now:

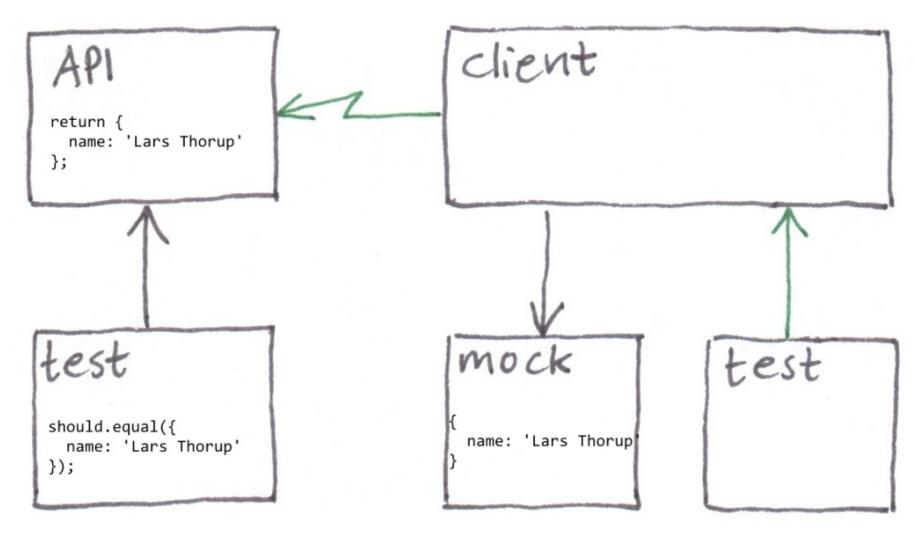

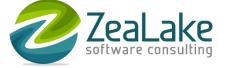

# The problem with unit tests: mocks lie to you!

When we change the interface - tests still pass

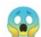

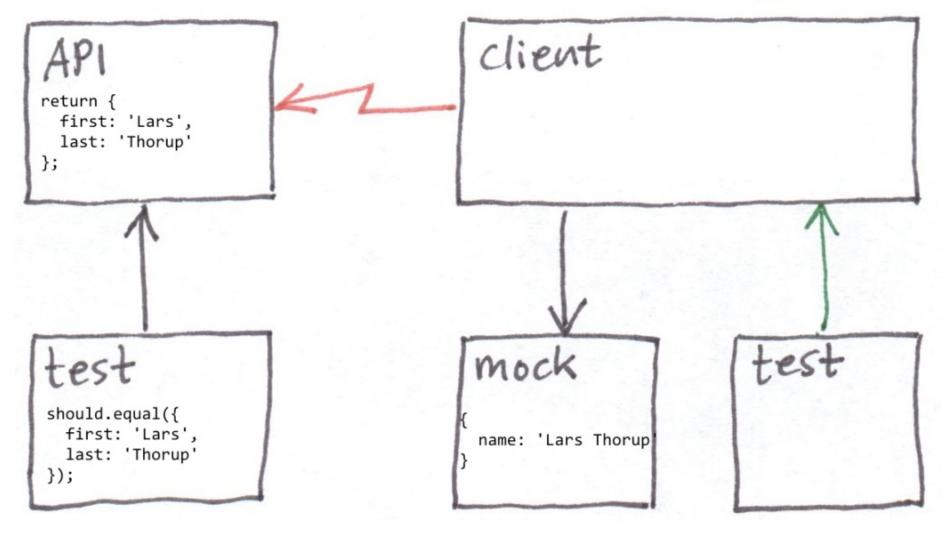

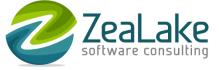

# The problem with unit tests: mocks lie to you!

- How can mocks lie to us?
- ...because we hand-write them
- ...we copy assumptions that can change
- What if we could automatically generate correct mocks?

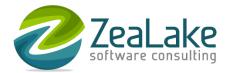

# Getting the best of both worlds

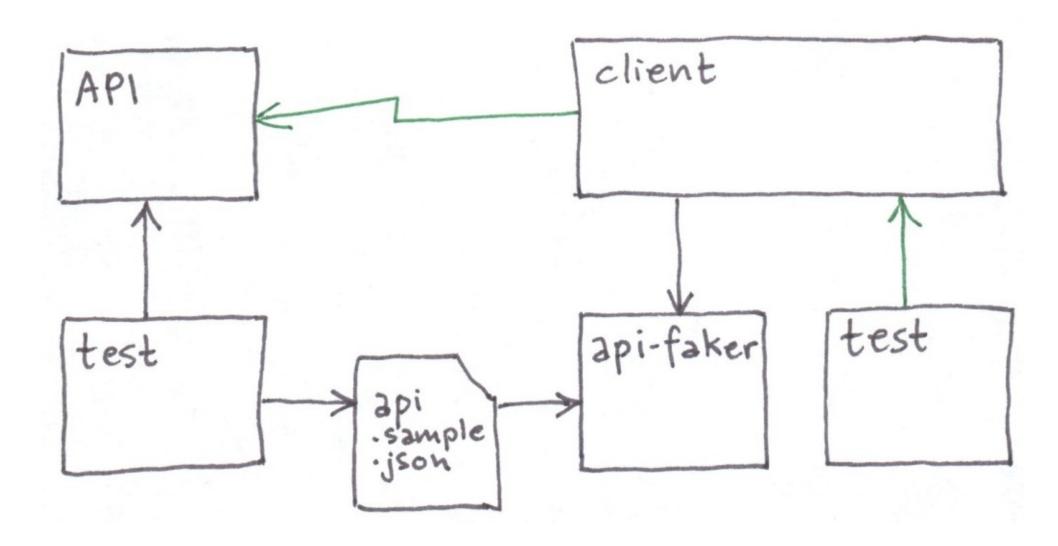

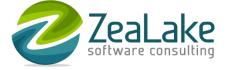

# **Auto-mocking**

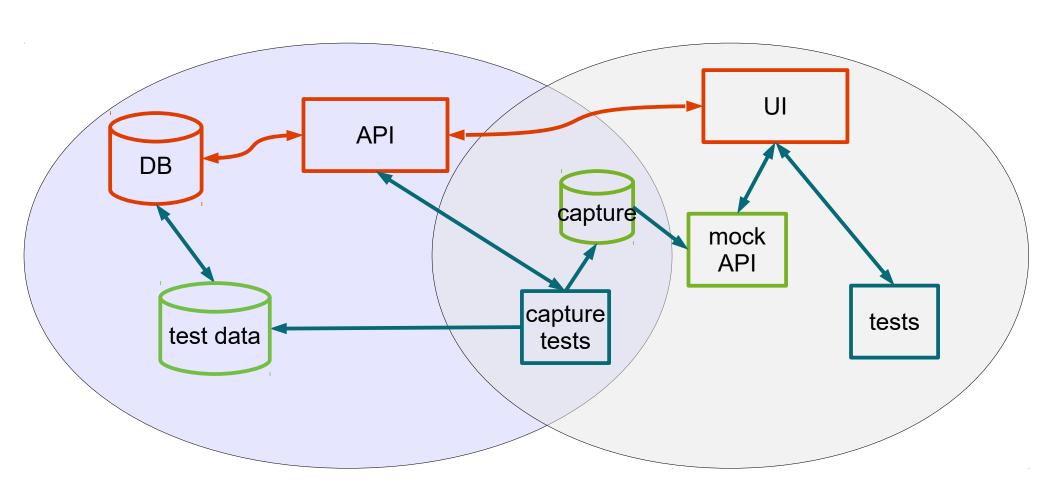

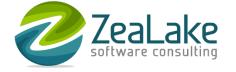

# How fast can auto-mocking be?

• 1553 tests in 4 seconds

| • 1000000000000000000000000000000000000 |  |  |
|-----------------------------------------|--|--|
|                                         |  |  |
|                                         |  |  |
|                                         |  |  |
|                                         |  |  |
|                                         |  |  |
|                                         |  |  |
|                                         |  |  |
|                                         |  |  |
|                                         |  |  |
|                                         |  |  |
|                                         |  |  |
|                                         |  |  |
|                                         |  |  |
|                                         |  |  |
|                                         |  |  |
|                                         |  |  |
|                                         |  |  |
|                                         |  |  |
|                                         |  |  |
|                                         |  |  |
|                                         |  |  |
|                                         |  |  |
|                                         |  |  |
|                                         |  |  |
|                                         |  |  |
|                                         |  |  |
|                                         |  |  |
|                                         |  |  |
|                                         |  |  |
|                                         |  |  |
|                                         |  |  |
|                                         |  |  |
|                                         |  |  |
|                                         |  |  |
|                                         |  |  |

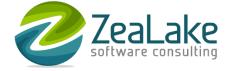

# Okay, so how does this work?

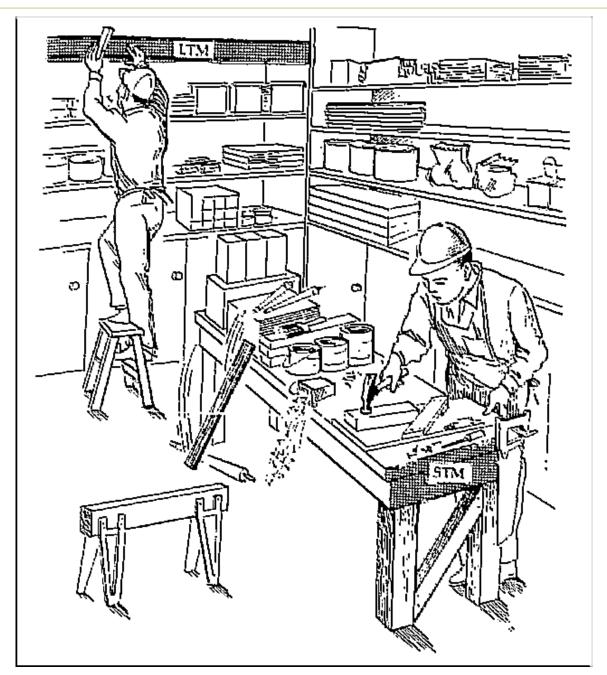

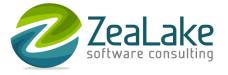

#### **Tools**

- Polly.js
  - https://netflix.github.io/pollyjs/
- Hoverfly (Go, Python, Java)
  - https://docs.hoverfly.io/
- Others
  - VCR.py https://vcrpy.readthedocs.io/
  - RubyVCR https://relishapp.com/vcr/vcr/

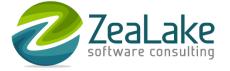

## Project experience

- Triggerz, 2016-2019
  - Node.js, React, Mocha
  - 1553 end-to-end unit tests, 4 seconds, 90% coverage
- Nets, 2019
  - Java, Angular, JUnit, Hoverfly

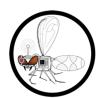

- BASE life science, 2020
  - Python, React, Jest, Polly.js
  - 98 end-to-end scenario tests, 45 seconds, 94% coverage

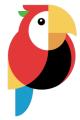

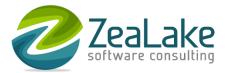

# Sample code, Hoverfly

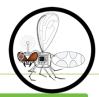

Capture

```
Hoverfly hoverfly = new Hoverfly(localConfigs(), HoverflyMode.CAPTURE);
hoverfly.start();

// ... do HTTP requests
hoverfly.exportSimulation("/some/path");
hoverfly.close();
```

Simulate

```
Hoverfly hoverfly = new Hoverfly(localConfigs(), HoverflyMode.SIMULATE);
hoverfly.start();
hoverfly.simulate(SimulationSource.file("/some/path")));

// ... do HTTP requests
hoverfly.close();
```

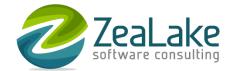

#### Sample code, Polly.js

Setup

```
const baseOptions = {
   adapters: ['node-http'],
   persister: 'fs',
   persisterOptions: {fs: {recordingsDir}},
}
```

Record

```
const options: PollyConfig = {
    ...baseOptions,
    mode: MODES.RECORD,
}
const polly = new Polly('MetricView', options)

// ... do HTTP requests

polly.stop()
```

Replay

```
const options: PollyConfig = {
    ...baseOptions,
    mode: MODES.REPLAY,
    recordIfMissing: false
}
const polly = new Polly('MetricView', options)

// ... do HTTP requests

polly.stop()
```

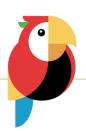

## Sample capture

```
"log": {
  "_recordingName": "MetricOverview",
  "entries": [
      " id": "93e02b848a38c42434806d0e19abe8bd",
      "request": {
       "bodySize": 0,
        "cookies": [],
       "headers": [ ···
        "headersSize": 284,
        "httpVersion": "HTTP/1.1",
       "method": "GET",
       "queryString": [],
        "url": "http://localhost:3030/version"
      "response": {
        "bodySize": 43,
        "content": {
         "mimeType": "application/json",
         "size": 43,
          "text": "{\"BASE-Migration\":\"2.2.1-dev+sha.6f5c8348\"}"
        "cookies": [],
        "headers": [ ···
        "headersSize": 108,
        "httpVersion": "HTTP/1.1",
        "redirectURL": "",
        "status": 200,
        "statusText": "OK"
```

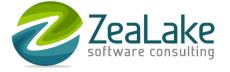

#### What about?

- Standard test data?
  - yes, you need that!
- Web sockets?
  - have not tried with this technique...
- External services?
  - very well suited for this!
- Stateful exchanges?
  - avoid 1) fetch A, 2) update A, 3) fetch A again
  - instead 1a) fetch A, 1b) update A, 2a) update B, 2b) fetch B
- Auto-capture instead of writing capture tests?
  - might work?

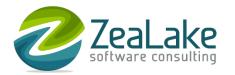

# Questions!

\$ tz mocha

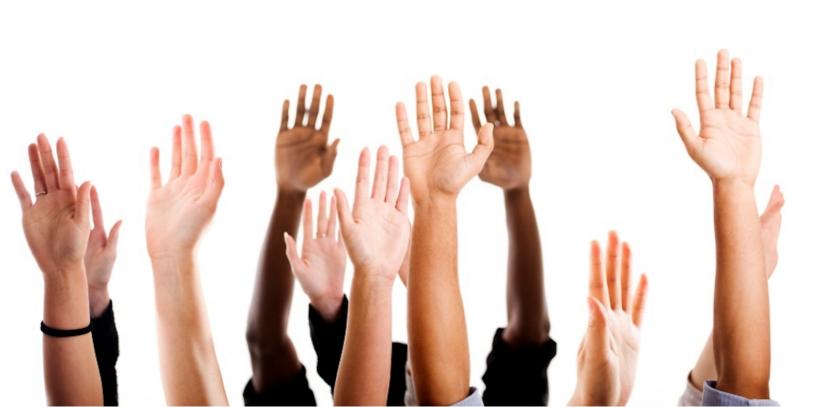

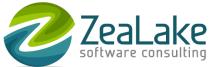